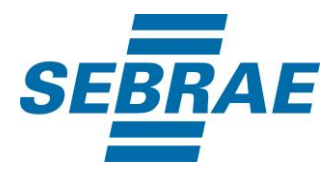

# **Manual de Utilização do Serviço Alterar Stand Feiras**

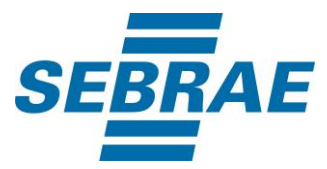

#### **Histórico de Revisões:**

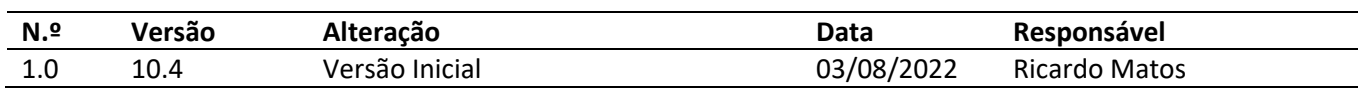

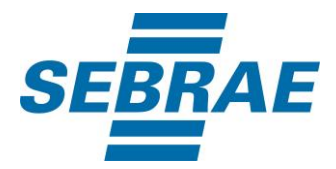

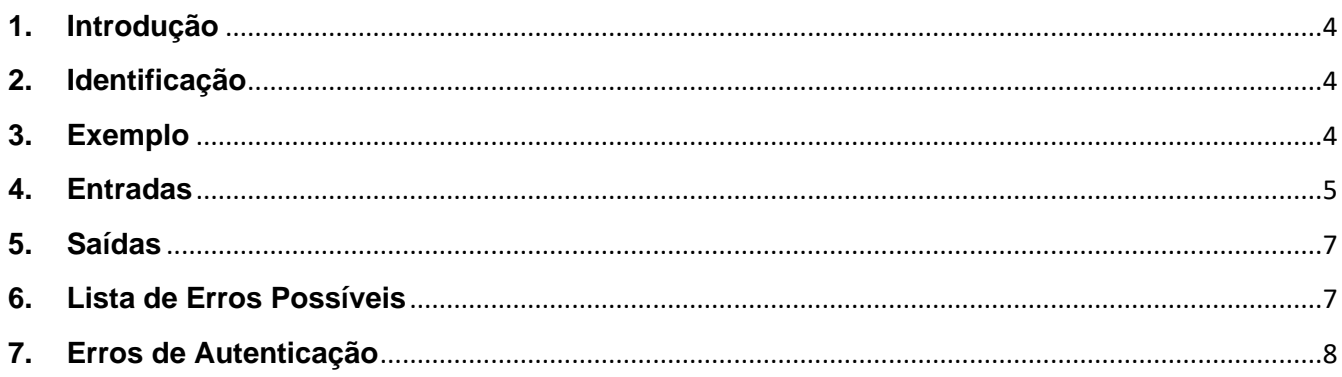

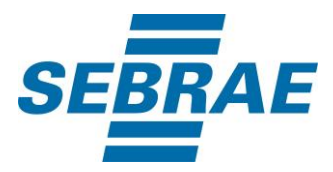

#### <span id="page-3-0"></span>**1. Introdução**

Este documento apresenta o descritivo dos serviços disponibilizados pelo sistema SAS. Os serviços, tecnicamente chamados de Web Services, são voltados para funcionalidades distintas que visam a comunicação entre sistemas por uma camada adicional.

Os Web Services aqui presentes requerem autenticação via chave a qual deverá ser previamente fornecida pelo administrador do sistema.

#### <span id="page-3-1"></span>**2. Identificação**

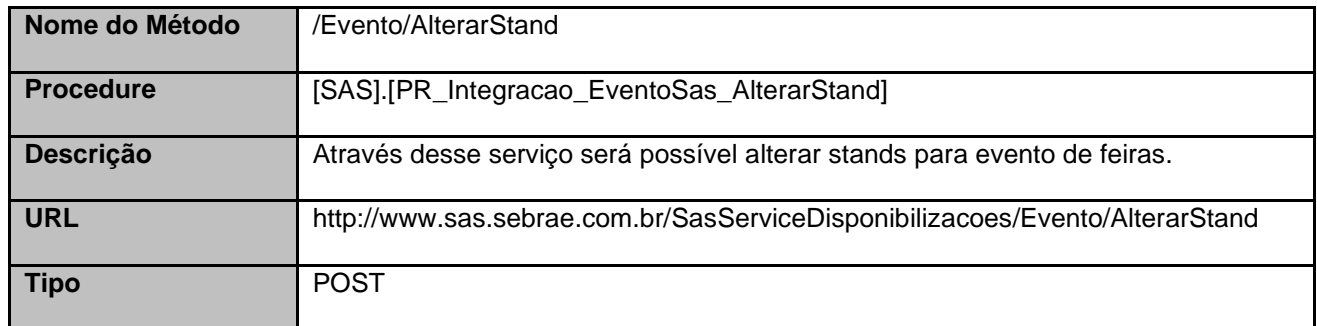

#### <span id="page-3-2"></span>**3. Exemplo**

{

#### **3.1. Cabeçalho:**

Content-Type: application/json x-req: lnP6w8HruCpB4yYCyGSZ4sH4NOtWCTteWdRAAtyYkJp/74Tj2cU7oErm49PQBrc7g/bcJHJffEsRzcPYhC MJxg==

#### **3.2. JSON com os parâmetros:**

- "EventoStandID": 335,
- "TipoStand": "Tipo stand teste",
- "Descricao": "Descrição stand teste",
- "StandGratuito": 0,
- "PrecoIndividual": 100.00,
- "PermiteDesconto": 0,
- "DescontoMaximo": 20.00,
- "QuantidadeDisponivel": 100,
- "DiasReserva": 2,
- "MinimoExpositor": 10,

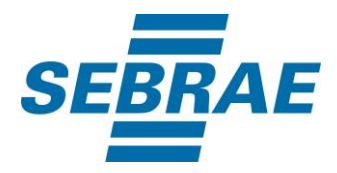

"MaximoExpositor": 100,

#### <span id="page-4-0"></span>**4. Entradas**

}

São os parâmetros que deverão ser enviados ao SAS para que o retorno seja conforme o esperado. Essas informações serão usadas pelo serviço para alterar stand para evento de feiras.

#### **4.1. Informações do Cabeçalho da Requisição**

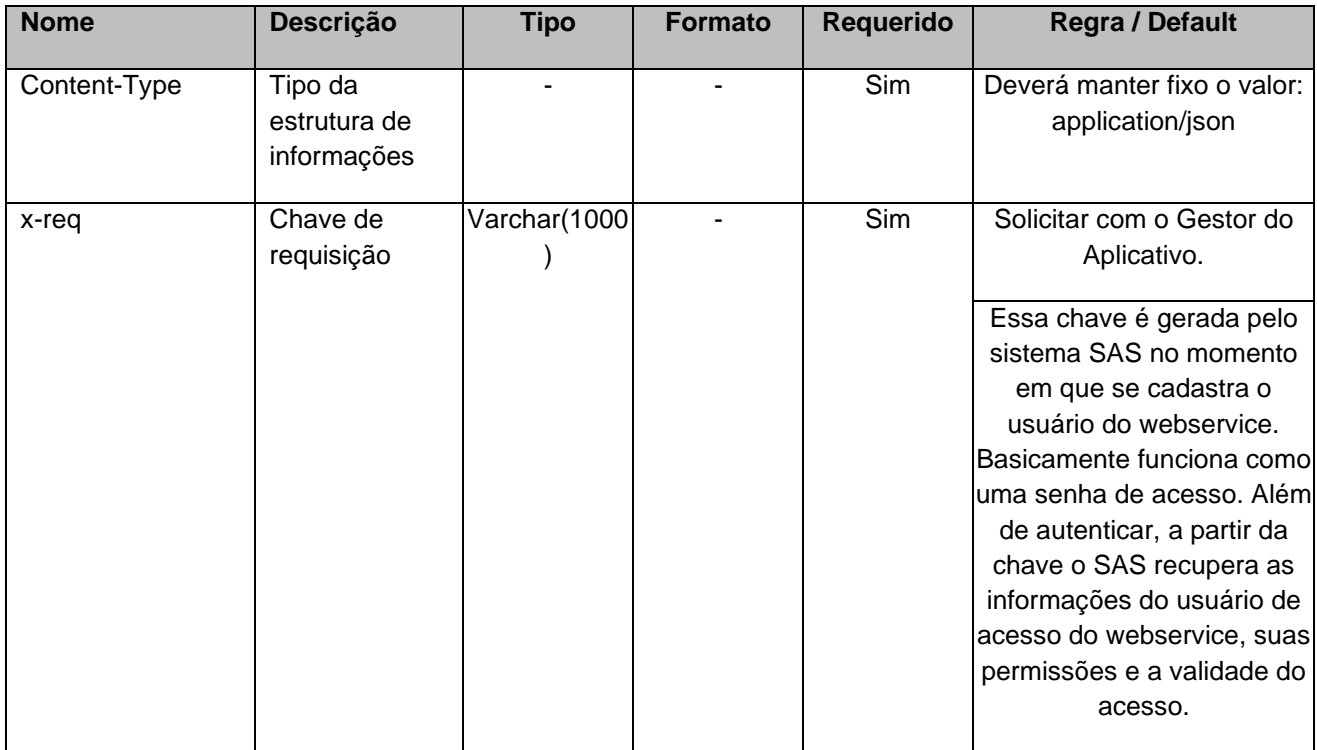

#### **4.2. Parâmetros**

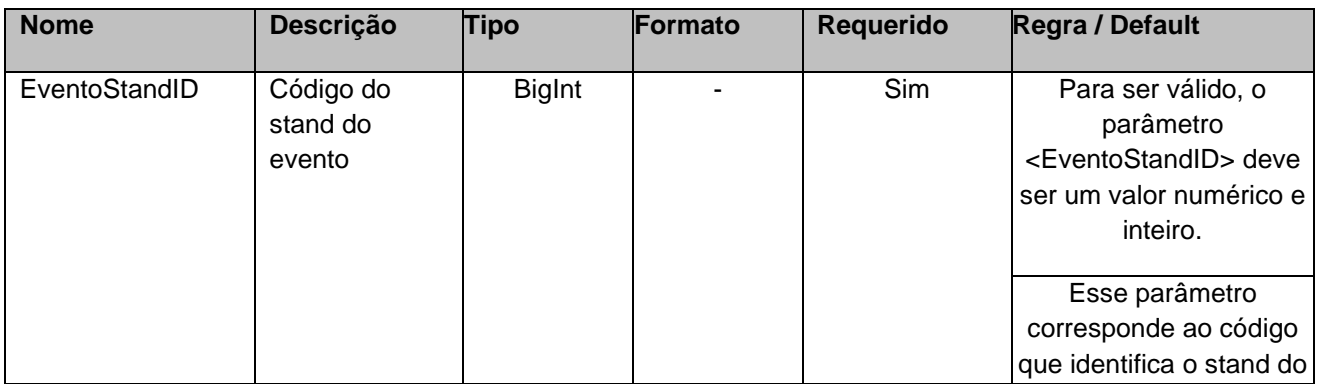

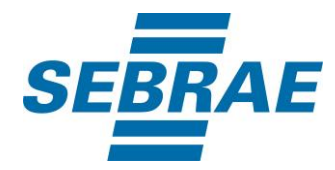

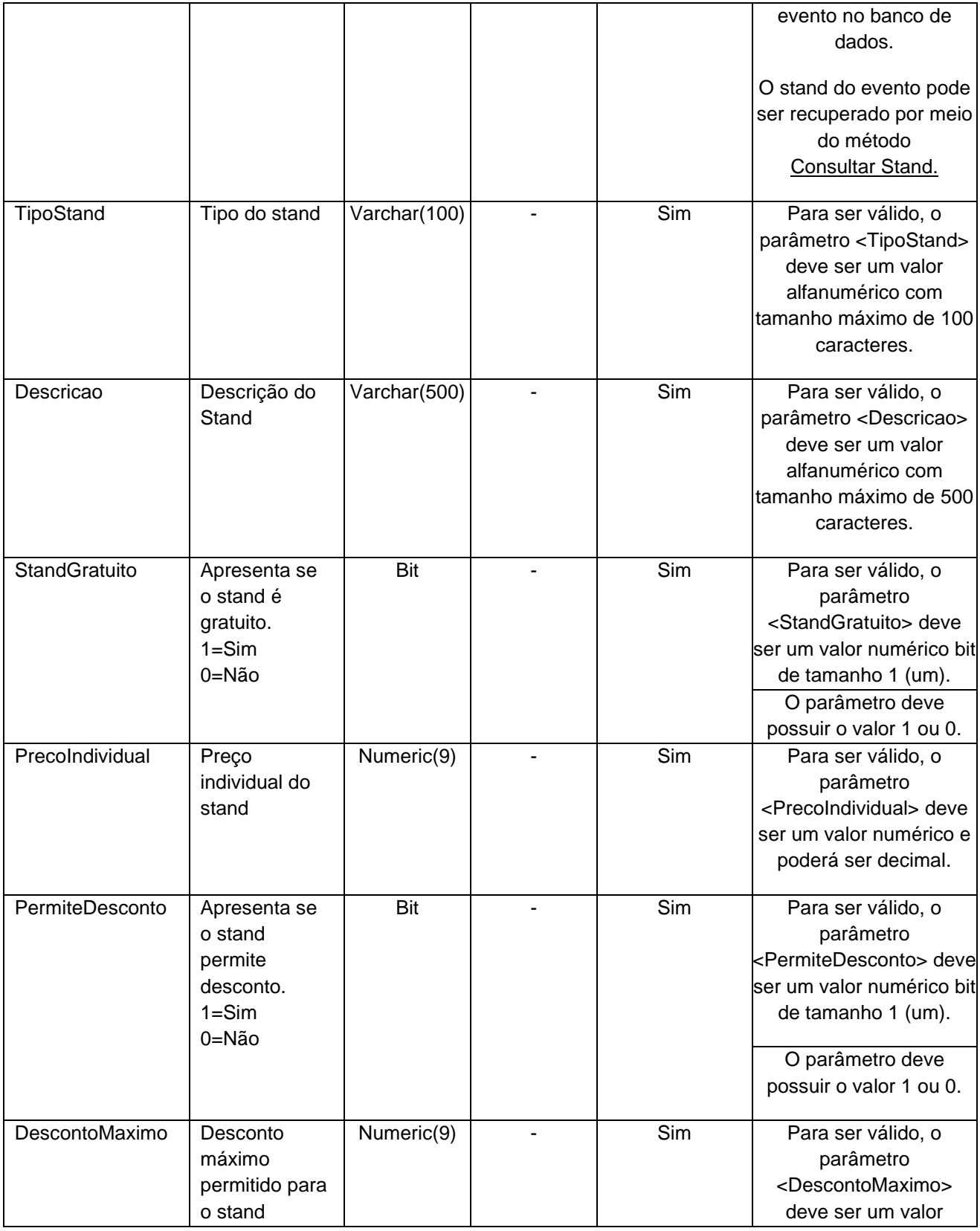

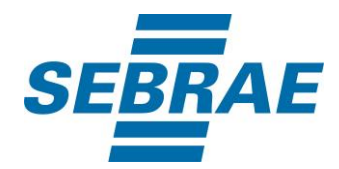

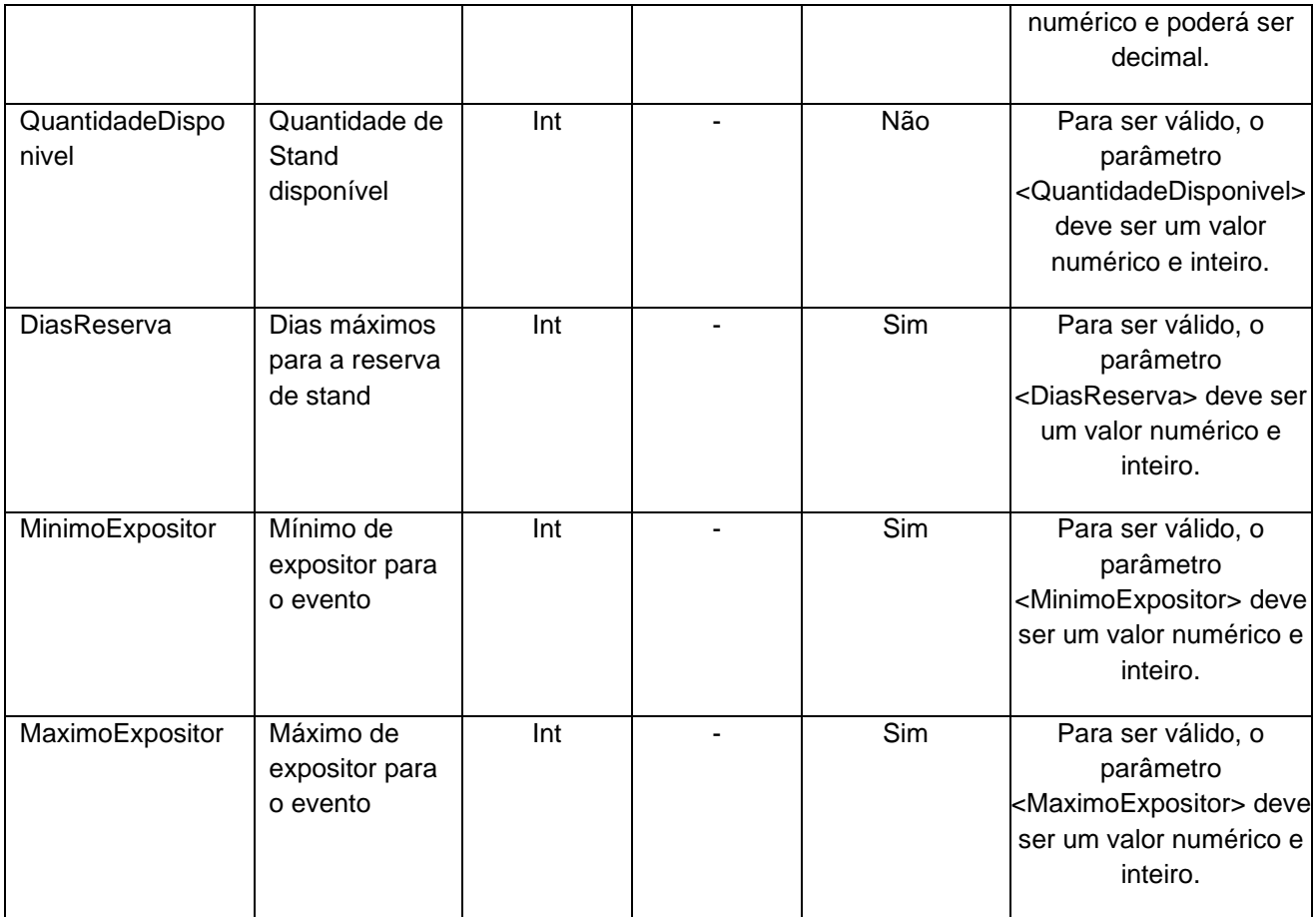

### <span id="page-6-0"></span>**5. Saídas**

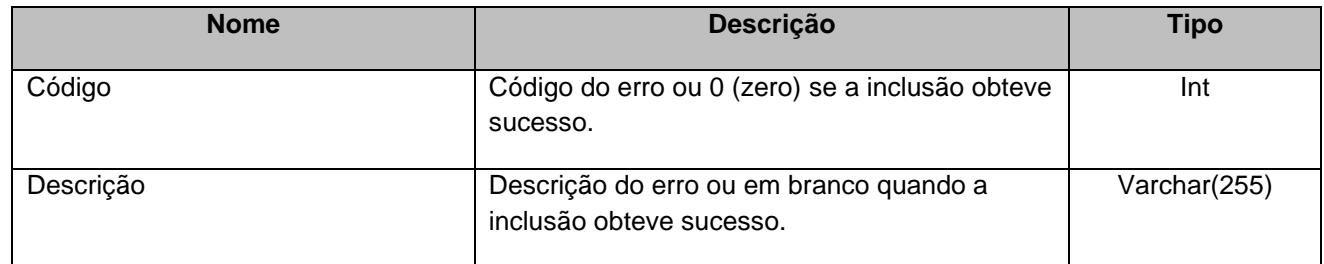

## <span id="page-6-1"></span>**6. Lista de Erros Possíveis**

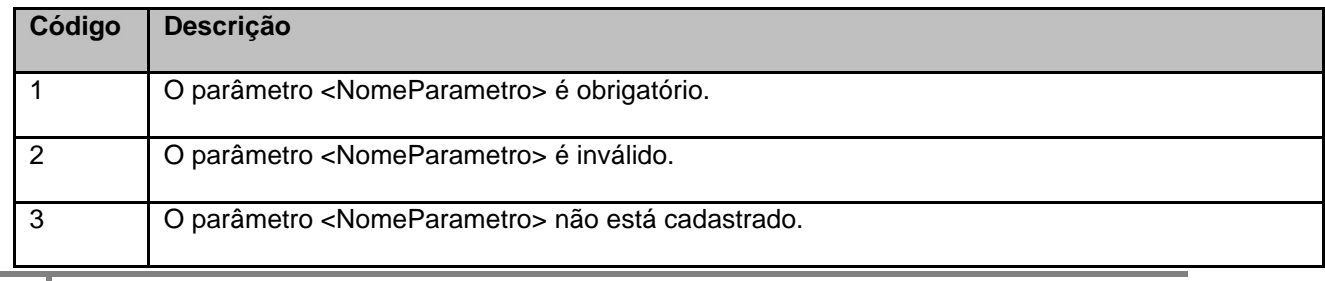

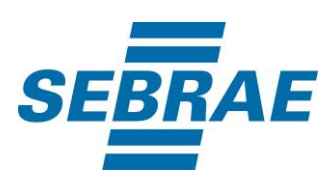

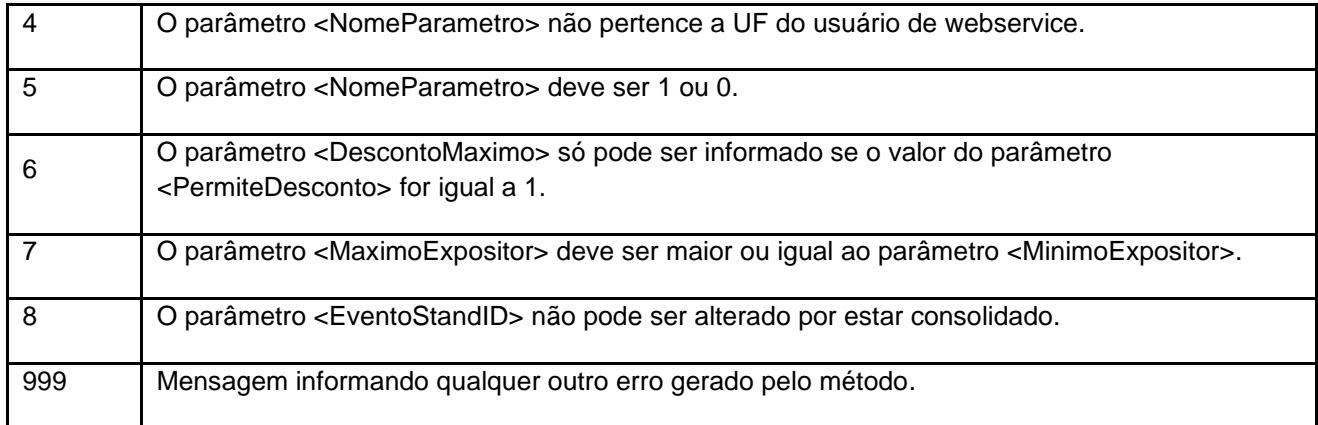

## <span id="page-7-0"></span>**7. Erros de Autenticação**

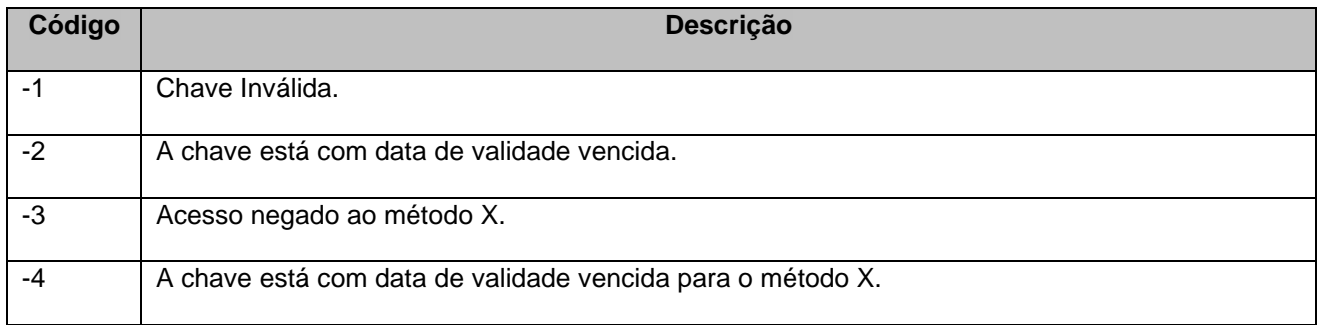